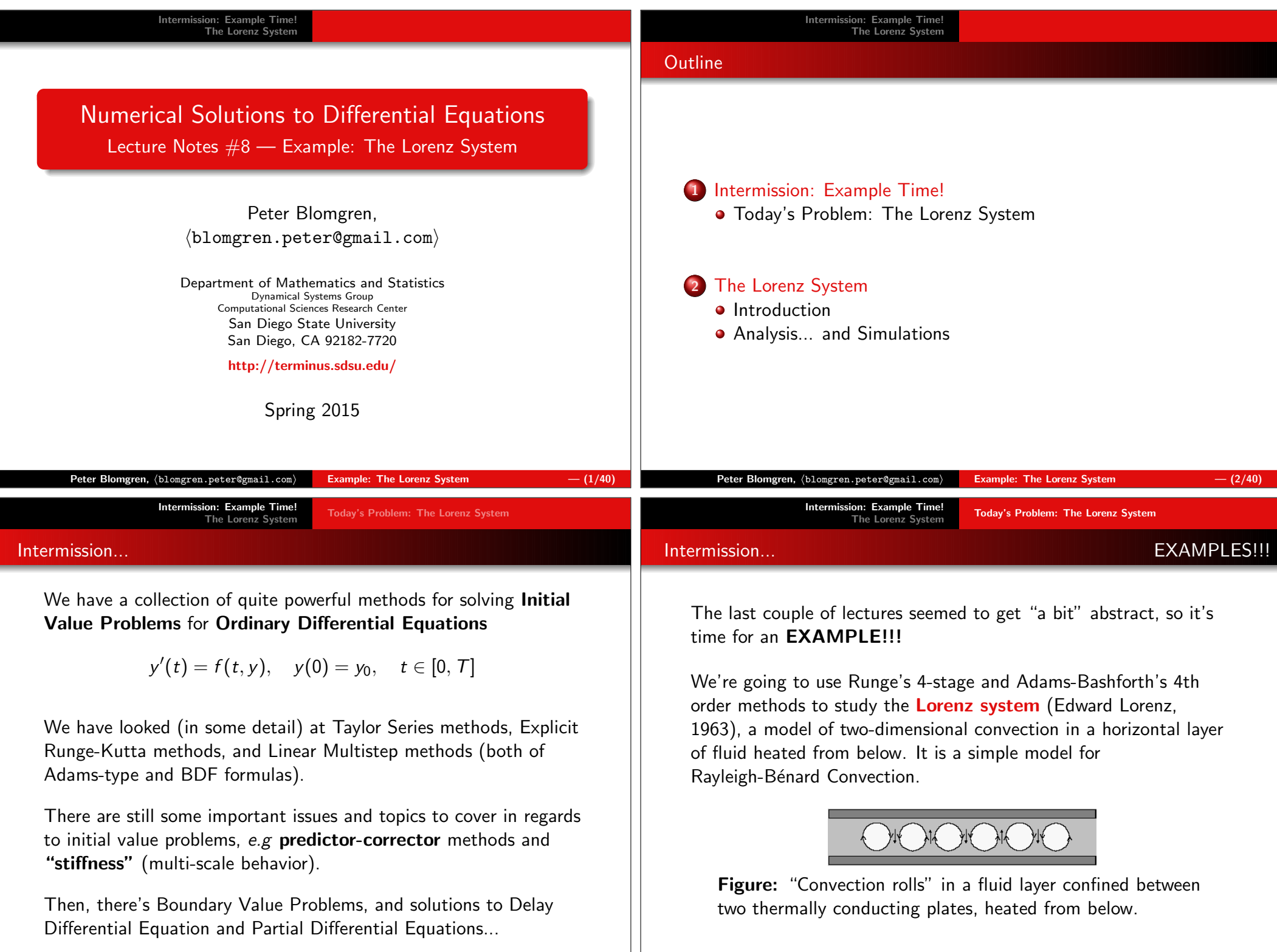

Why don't we see hexagon-shaped clouds in the sky? Take a lookat the picture, and notice the small glitch in the pattern. The glitch is due to a tiny defect in the medium — The pattern is verysensitive to the bottom surface. Think about our earth — itssurface has millions of dents and bumps in the form of mountains,

Image boldly "borrowed" from NOAA

## Intermission: Example Time! The Lorenz SystemToday's Problem: The Lorenz System

## Rayleigh-Bénard Convection, I

This type of convection pattern occurs in a relatively shallow layer — this could mean a layer of fluid 1 millimeter thick in a petri dish, or the first 2kilometers of the Earth's atmosphere.

Under the right conditions, convection cells will take the shape ofhexagons.

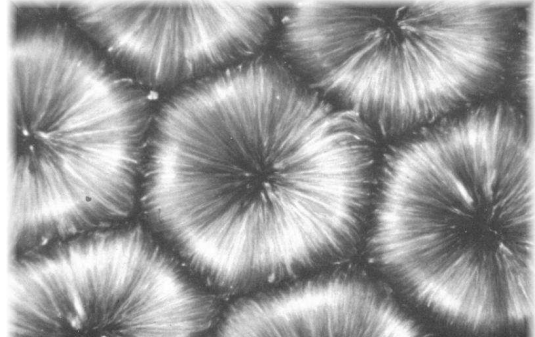

Image boldly "borrowed" from NOAA

valleys, canyons, and more. All of these surface features affect theconvection patterns in the atmosphere.

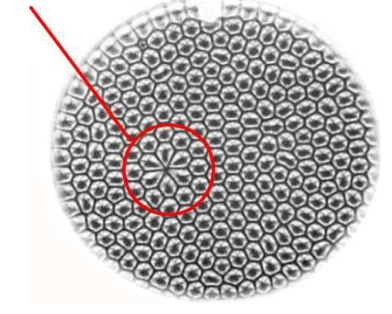

Rayleigh-Bénard Convection, II

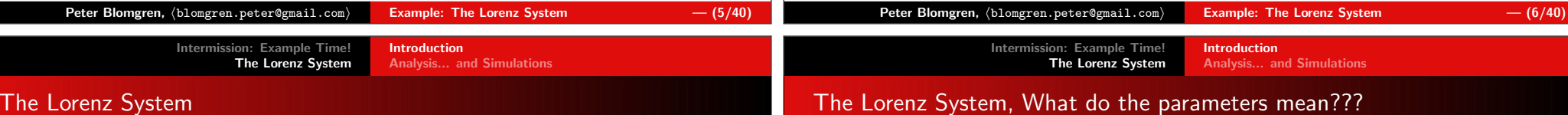

Lorenz' simplified model:

$$
x' = \sigma(y - x)
$$
  
\n
$$
y' = rx - y - zx
$$
  
\n
$$
z' = -bz + xy
$$

Where  $x$  represents velocity and  $y, z$  the temperature of the fluid. r,  $\sigma$ , and  $b$  are positive parameters determined by the heating, the physical properties of the fluid, and the height of the layer.

The above is a convenient lie...  $x, y, z$  are the first coefficients of a Fourier expansion of the velocity and temperature fields. (Toomuch information).

r is the  $\boldsymbol{\mathsf{Rayleigh\ number}}$ ,  $\sigma$  the  $\boldsymbol{\mathsf{Prandtl\ number}}$ , and  $\boldsymbol{\mathit{b}}$  related to the frequency of oscillations in the field.

The Rayleigh number  $(r)$  is a dimensionless measure of the temperature difference across the layer, representing the ratio ofthe destabilizing buoyancy forces to the stabilizing forces due tomolecular diffusion of momentum and heat.

The Prandtl number  $(\sigma)$  is the ratio of the coefficients of kinematic viscosity and thermal diffusion of the fluid.

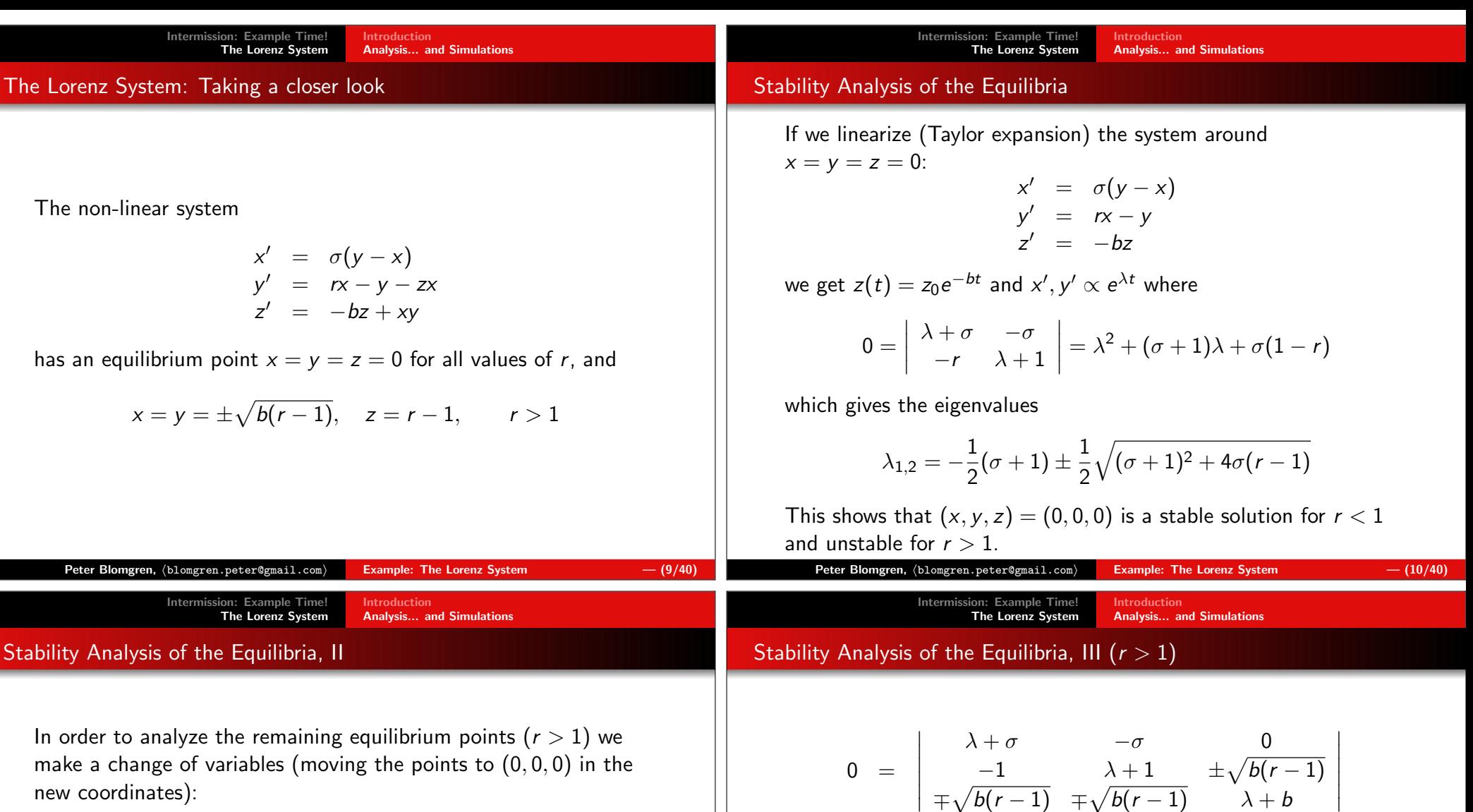

 $x_* = x \mp \sqrt{b(r-1)}, \quad y_* = y \mp \sqrt{b(r-1)}, \quad z_* = z - (r-1)$ 

Linearizing around  $(x_*, y_*, z_*) = (0, 0, 0)$  gives

$$
x'_{*} = \sigma(y_{*} - x_{*})
$$
  
\n
$$
y'_{*} = x_{*} - y_{*} \pm \sqrt{b(r-1)}z_{*}
$$
  
\n
$$
z'_{*} = \pm \sqrt{b(r-1)}(x_{*} + y_{*}) - bz_{*}
$$

Hence  $x_*, y_*, z_* \propto e^{\lambda t}$  where the eigenvalues are given by...

The roots of  $p(\lambda)$  determine the stability...

Since all the coefficients  $\{1, (\sigma + b + 1), b(\sigma + r), 2b\sigma(r - 1)\}$  are positive,  $p(\lambda)>0$ ,  $\forall \lambda \in \mathbb{R}^+$ . Hence **instability** occurs only when there are two complex conjugate roots of  $p(\lambda)$ ,  $\lambda_{1,2} = \alpha \pm \beta i$ , and  $\alpha > 0$ .

 $\pm\sqrt{b(r-1)}$   $\pm\sqrt{b(r-1)}$   $\lambda+b$ 

 $= \lambda^3 + (\sigma + b + 1)\lambda^2 + b(\sigma + r)\lambda + 2b\sigma(r - 1)$ 

 $=$   $p(\lambda)$ 

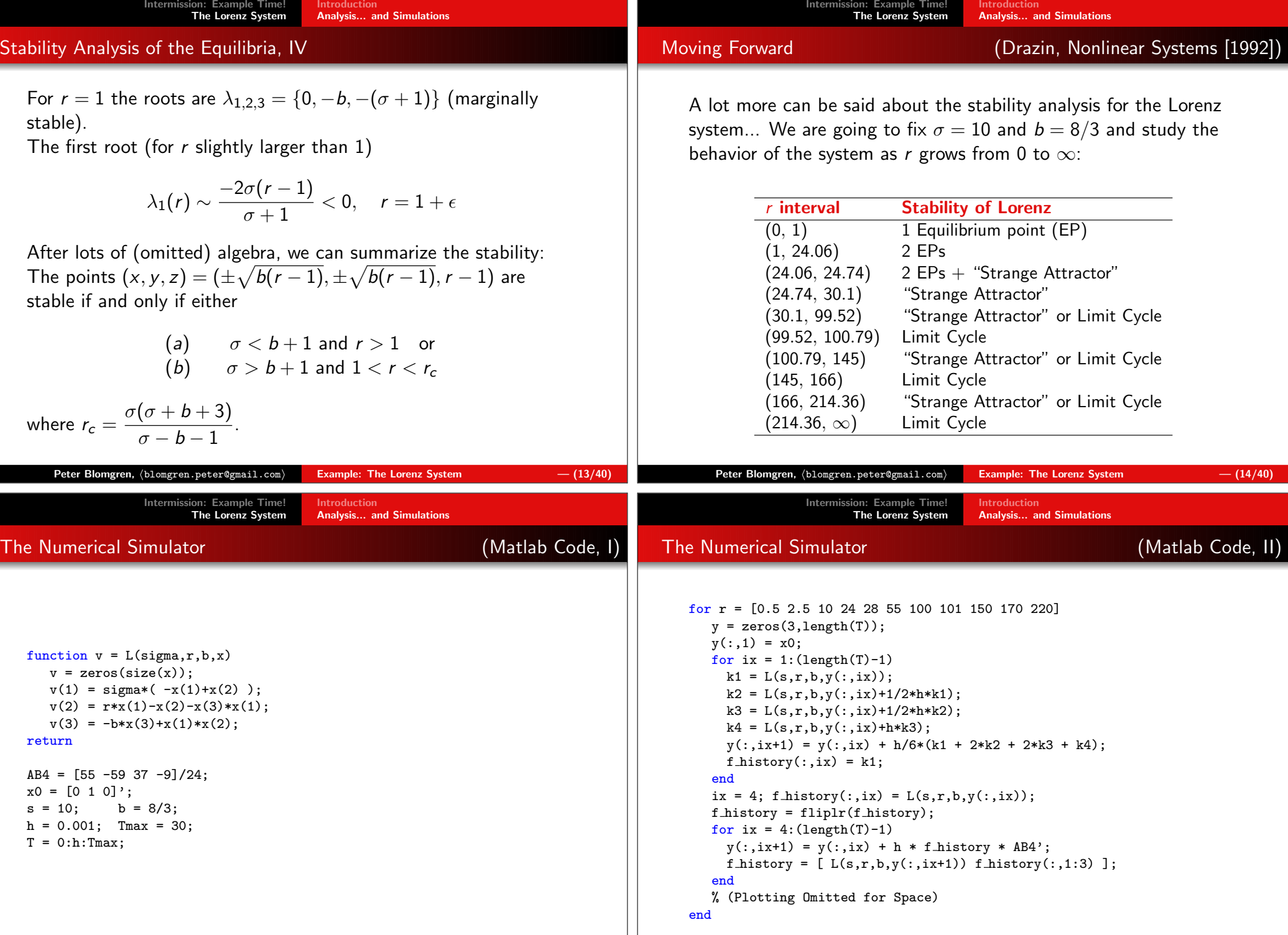

Ξ 

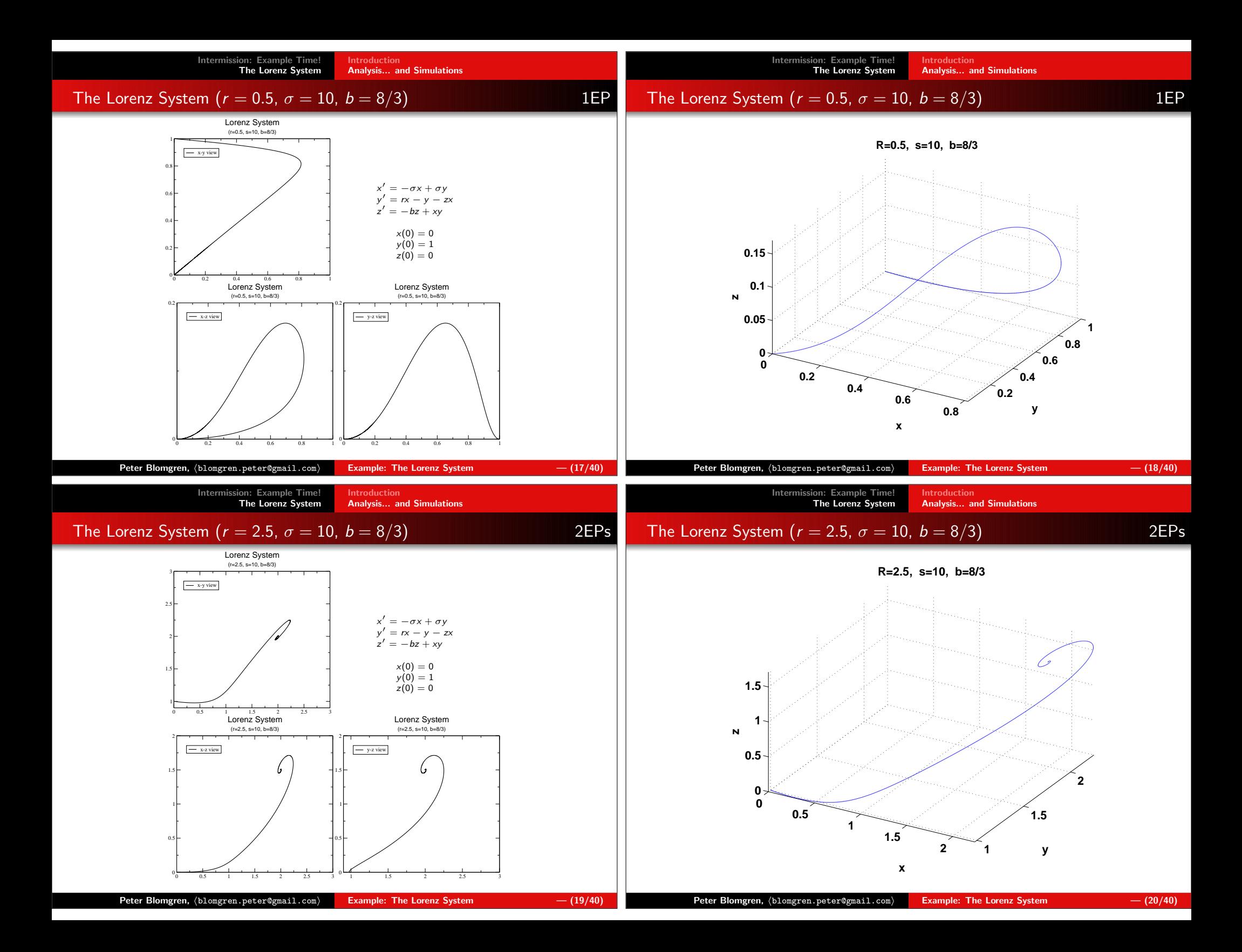

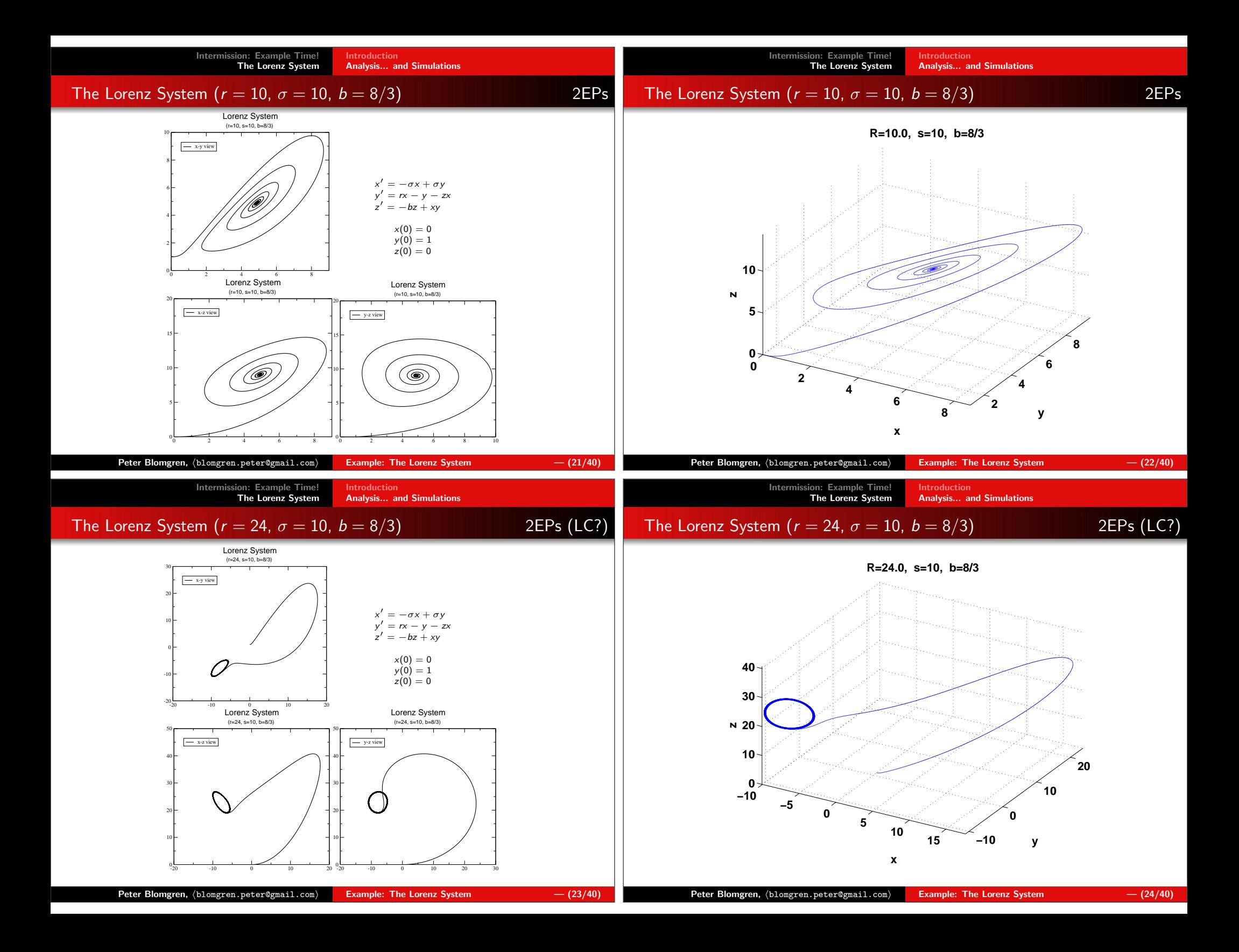

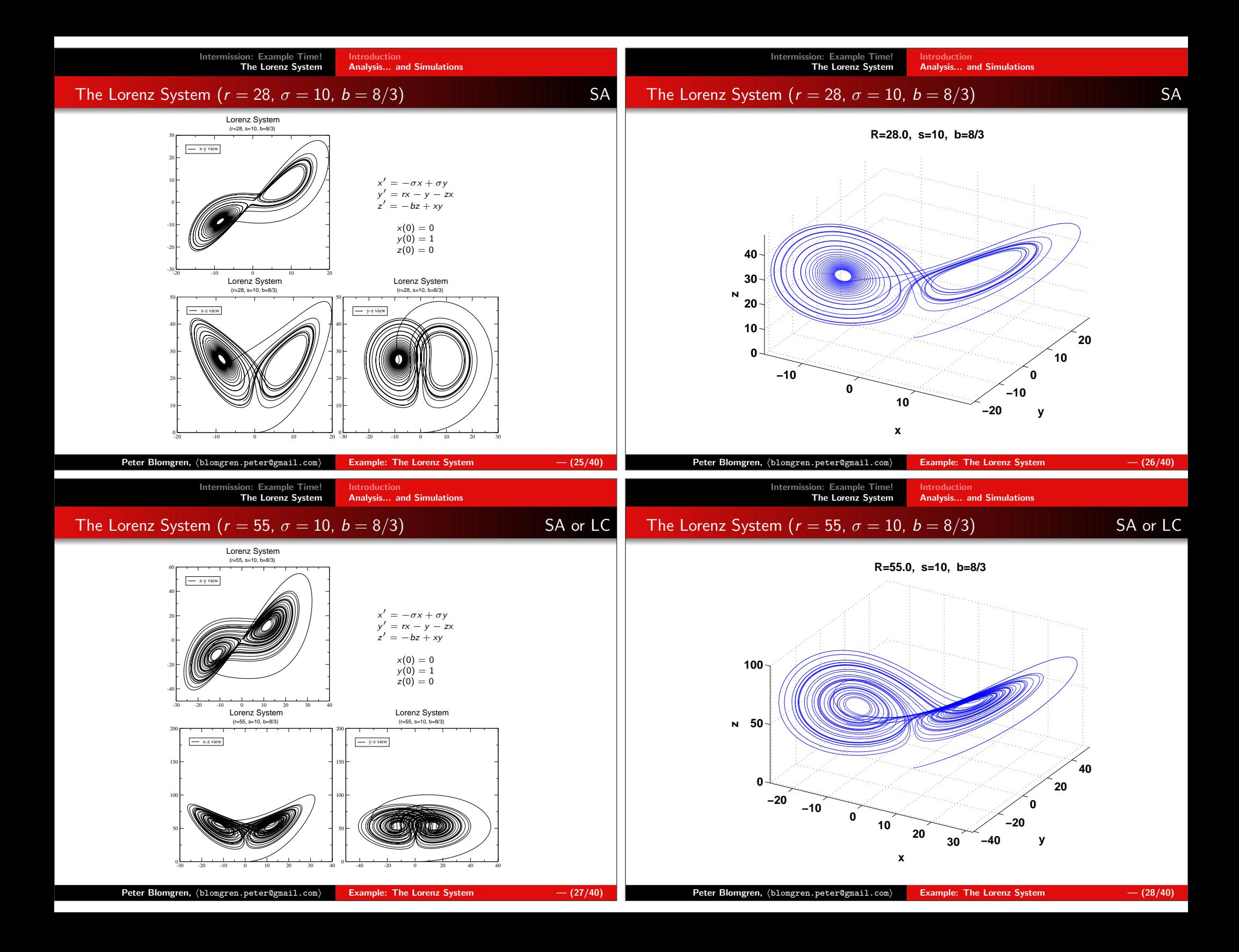

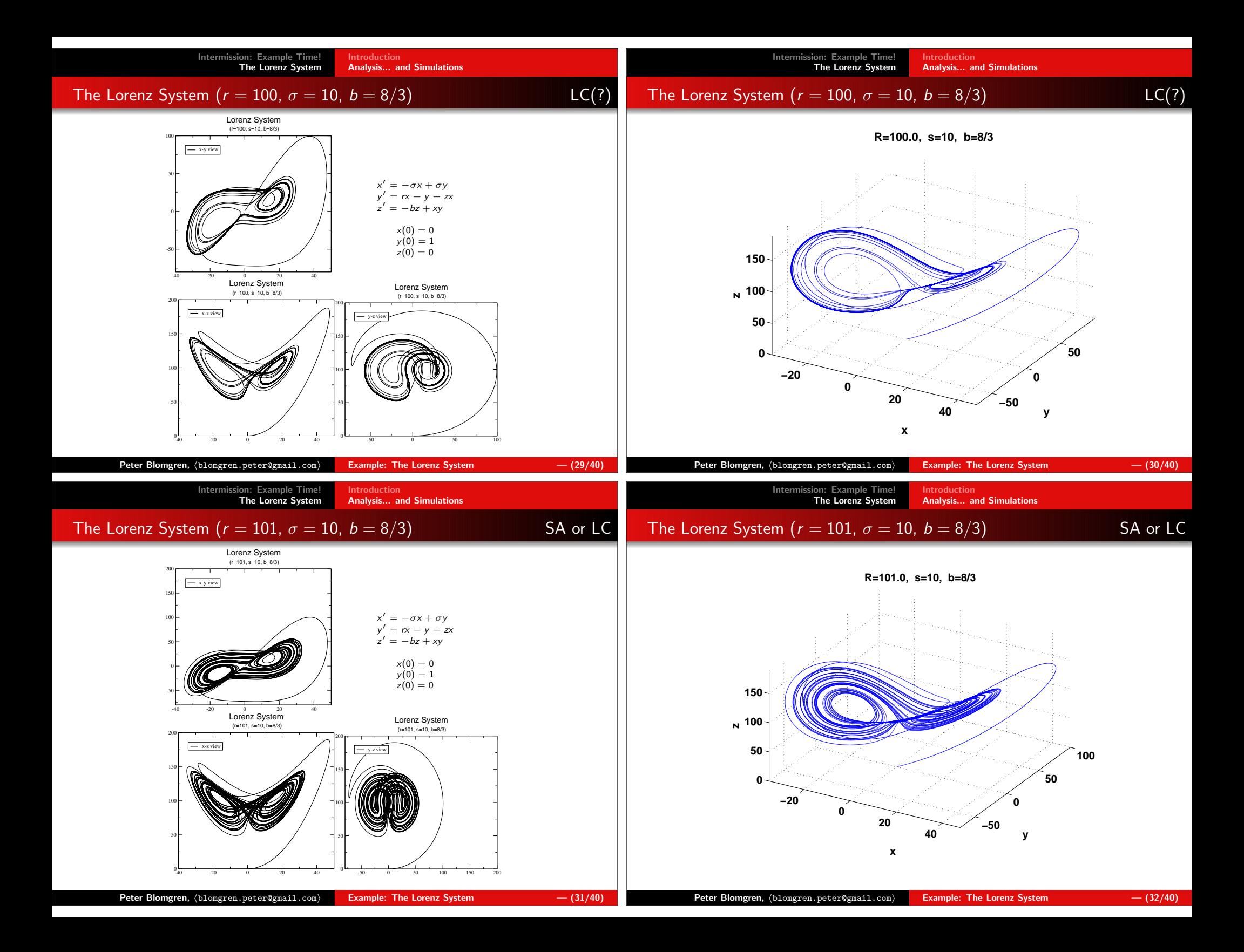

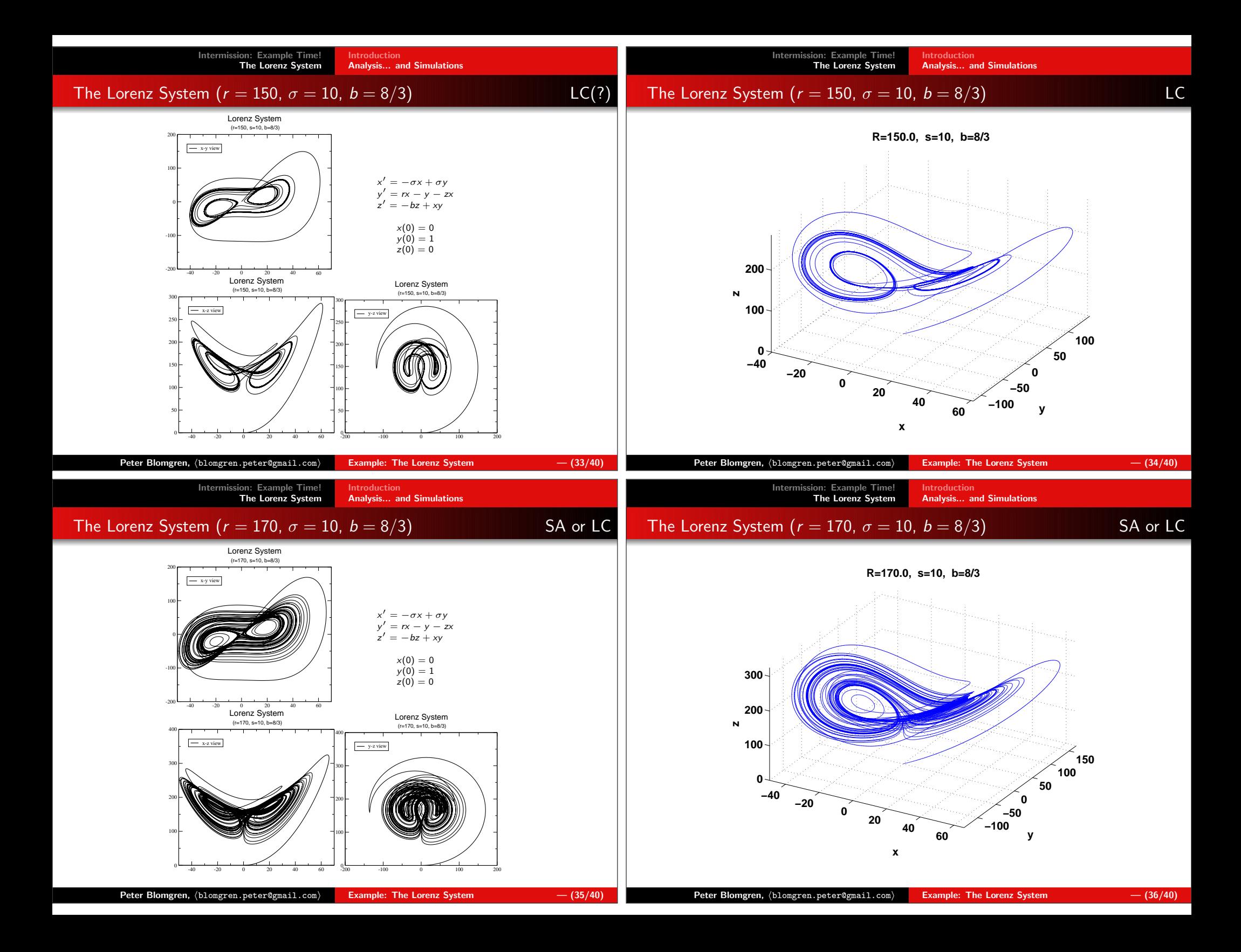

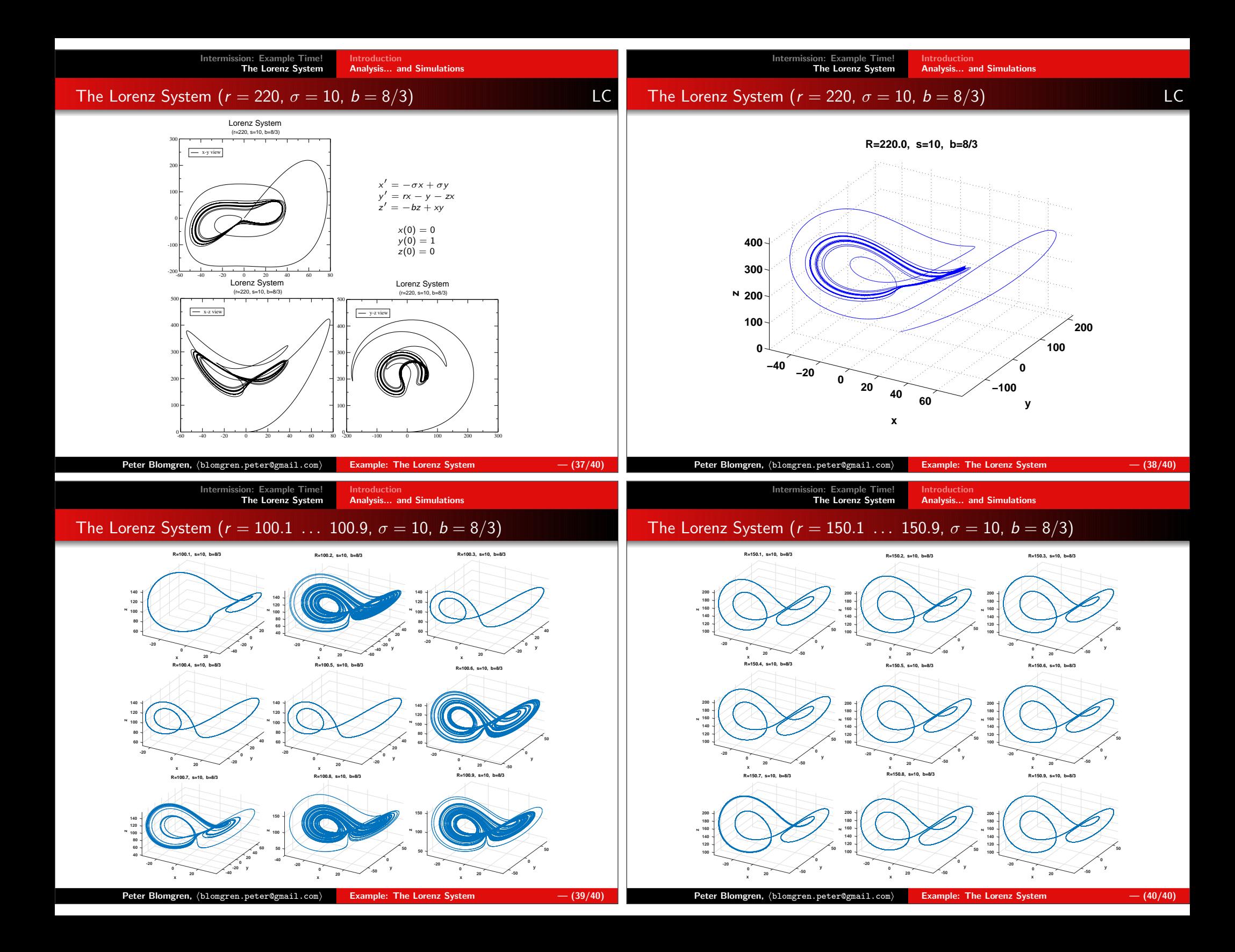